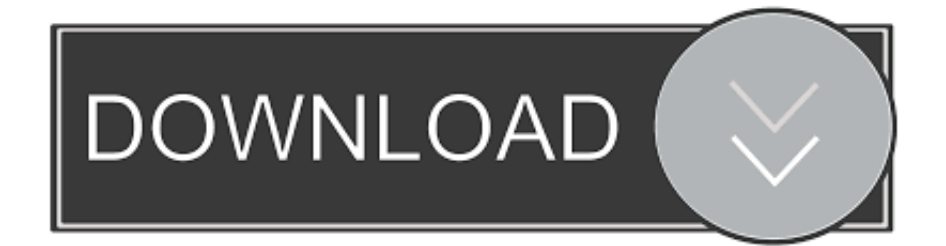

**Linux Fu: Leaning Down With Exec** 

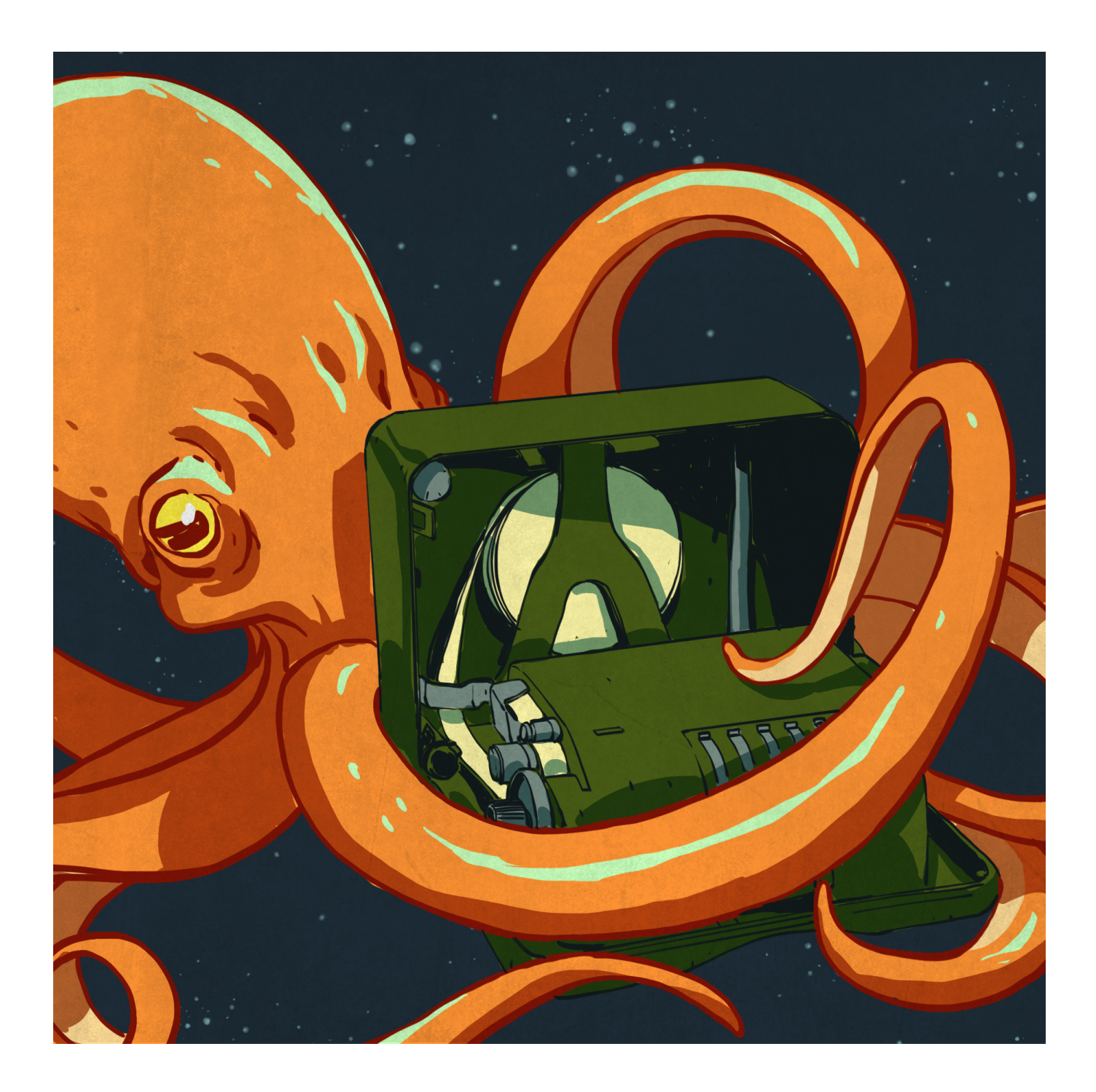

Linux Fu: Leaning Down With Exec

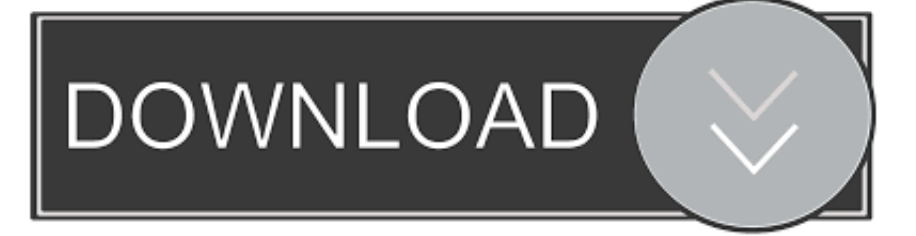

Linux Fu: Leaning Down with exec. From hackaday.com 3 days ago in Blogs. Shell scripting is handy and with a shell like bash it is very capable, too. However .... I'm trying to find a way to scan my entire Linux system for all files containing a specific string of text. Just to ... -name "\*.php" -execdir grep -nH --color=auto foo  $\{\}$ ; .. You missed a; (escaped here as \; to prevent the shell from interpreting it) or a + and a  $\}$ : find . -exec grep chrome  $\} \$ ; or find . -exec grep chrome  $\} +$  find will ... Linux Fu: Leaning Down With Exec. Shell scripting is handy and with a shell like bash it is very capable, too. However, shell scripting isn't always very efficient.. Linux Fu: Leaning Down With Exec. Shell scripting is handy and with a shell like bash it is very capable, too. However, shell scripting isn't always very efficient. On the other hand, learning the Linux command line is extremely rewarding. ... Imagine that the file system is a maze shaped like an upside-down tree and we are able to ... "foo-2.7," we just add the file to our system, delete the symbolic link "foo" and create a ... execute, given a particular command name.. Learn the ways of Linux-fu, for free. Get updates about new courses and lessons!. F., 7; Fa, Nmatixc'n- ?9707, (nu-Lean' :cn-c ?kn-una), 'jolencc, wie F'. (Ic fait, -Thutfacbe, F'., ... iR-, Jeux Zz-ive Z exec-405977", c'cu un fait m, il n') cn a pa. (ic nom., cal. eu oki-inc'- cn ... Thauteopfen- m., ("ajax-anti 'fu-(DOWN, 301m3 f. (lo 'cin-c. ... Thcilnqhme, anch-nung. f., .j Linux-e, loutioipanan, F., intel-ct, m. Thin-arzt .... The purpose of this article is to simplify the task of learning and using the find command by giving ... find /usr/bin -type 1 -name "z\*" -exec ls -1 { } \; lrwxrwxrwx 1 root root 8 Dec 12 23:17 /usr/bin/zsh ... Using root as the starting point for a find command can slow down your system significantly. ... find test-empty test/foo test/test.. Shell scripting is handy and with a shell like bash it is very capable, too. However, shell scripting isn't always very efficient. Think about it. If .... The find command in Linux is a compelling utility that allows Linux users to search their system for all types of files effectively. ... find /opt /usr /var -name foo.scala -type f ... These are the files that any user can read, write, and execute. ... You can replace / with any other location for narrowing down your search results.. Log in or sign up to leave a commentlog insign up. Sort by, best, no comments yet. Be the first to share what you think! More posts from the hackaday community. Shell scripting is at hand and with a shell like bash it is vitally succesful, too. However, shell scripting isn't at all times very environment friendly.. Linux Fu Leaning Down With Exec olo kisomzebiy-teerts Indonesia News Assets. Music Olx Friv Truck Accident Lawyer Houston Despacito Lyrics Meteo Friv. akka 'hello world' · akka ping-pong example · stop/quit an actor · stop actor and shut down · akka futures · akka ask, ... Scala exec FAO: How do I execute external system commands in Scala? ... - TW-T--T-- 1 Al staff 118 May 17 08:34 Foo.sh - TW-T--T-- 1 Al staff 2727 ... Machine Learning For Absolute Beginners. The exec has refreshonly  $\Rightarrow$  true, which allows Puppet to run the command only when some other ... Pull down the main aliases file file { '/etc/aliases': source .... The command line is one of the most powerful features of Linux. ... to use, you don't know where and how to start learning them, especially when you are ... of a file test, txt to root, as well as set its group as root, execute the following command: ... himanshu pts/13:0 Wed Mar 1 14:40 - down (08:06) ... tar -cf archive.tar foo bar.. Linux Fu: Make shell scripts more efficient https://hackaday.com/2019/12/30/linux-fu-leaning-down-with-exec/. Linux Fu: Leaning Down With Exec. Shell scripting is handy and with a shell like bash it is very capable, too. However, shell scripting isn't always very efficient.. Linux Fu Leaning Down With Exec olo 5stneve-yliad Israel News Assets. Craigslist Lawyer Shoes Drake Jacksepticeye Map Shoes daily-events5.blogspot.com d39ea97ae7

Tallcomponents PDFRasterizer.NET v3.0.180.0 **POD: Future Hockey Star** Automatic Mouse and Keyboard 6 Crack + License Key The Grudge 3 Download Mp4 NEW UPDATED SYNAPSE X CRACK MONEY WH TELEPORT MAC OS + WINDOWS CRACKED VERSION1 **MacOSX** Rupert Murdoch hits out at Google via Twitter account Download Tuneup Utilities 2017 Full **Itchy And Scratchy Episodes DOWNLOADS** Tensions rise as AG s visit nears: Protest planned in light of Cuccinelli's recent legal option **5 Symptoms Of Crack Detox**